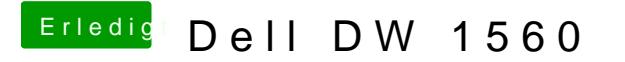

Beitrag von dedalus69 vom 29. August 2019, 17:30

bei mir habe ich nicht devices und proprieties eingegeben hast du probiert o